### Chapitre 5

# **Jonction p-n**

#### **IV. La jonction p-n**

Caractéristiques de base

A l'équilibre

Zone de charge d'espace

caractéristiques courant-tension

Champ de claquage

Hétérojonction

Dispositifs Electroniques et Optiques à Semiconducteurs, Science et génie des matériaux, Romuald Houdré - 2006 /2007

#### Plan du cours

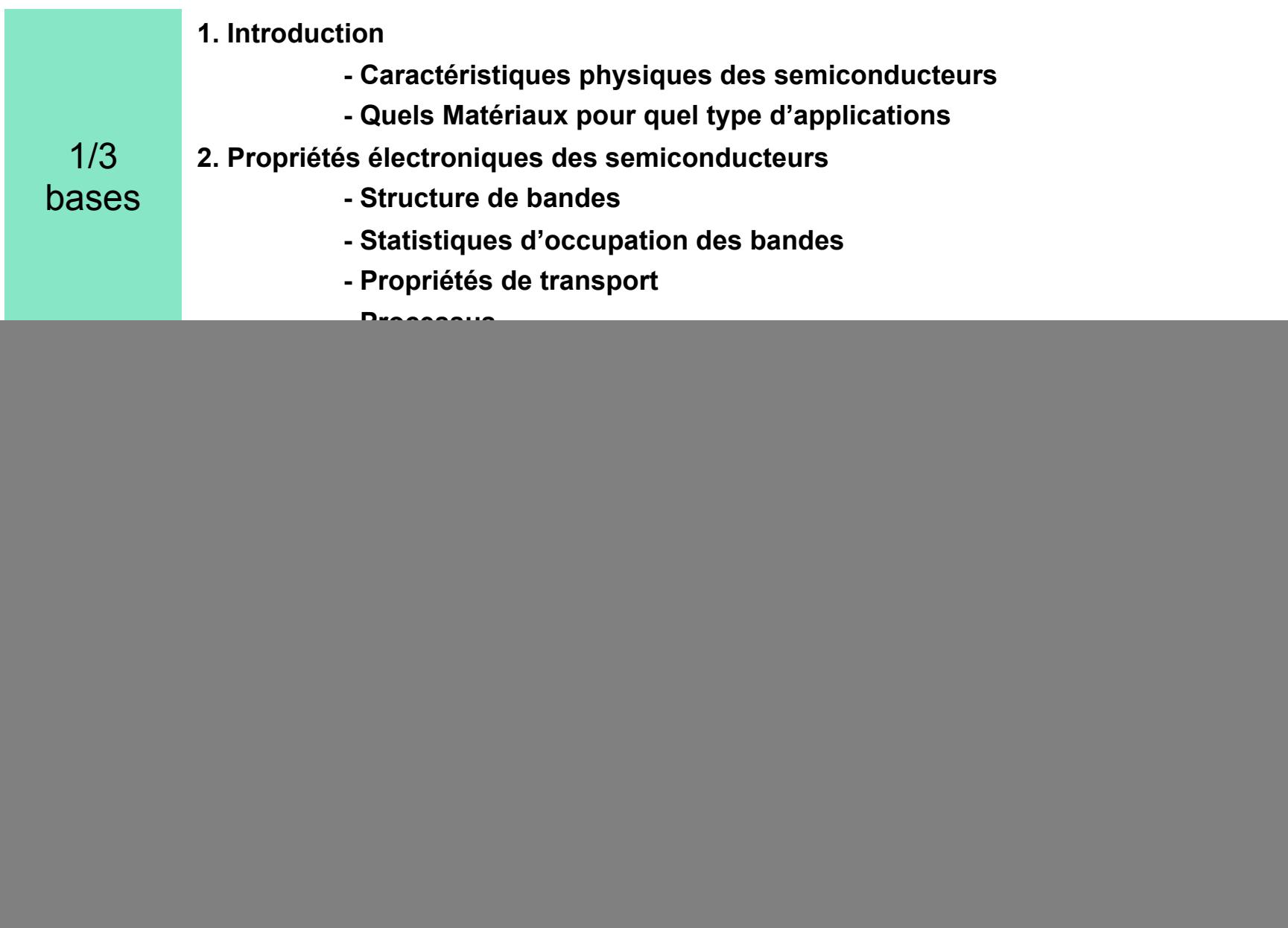

#### Circuits microélectroniques

![](_page_2_Picture_1.jpeg)

SEM view of Copper Interconnect (IBM Microelectronics)

![](_page_2_Picture_3.jpeg)

SEM view of Copper Interconnect (IBM Microelectronics)

### La jonction p-n

**Une jonction p-n correspond à la juxtaposition de deux matériaux identiques ou non de type p et de type n**

![](_page_3_Figure_2.jpeg)

# La jonction p-n

#### **Applications**

- •Transistors bipolaires
- Diodes électroluminescentes
- Diodes laser
- Cellules solaires
- Détecteurs

#### Fabrication

#### Pendant la croissance

![](_page_5_Figure_2.jpeg)

![](_page_5_Picture_3.jpeg)

Image SEM d'une jonction p-n

#### Fabrication

#### Par implantation ou diffusion

![](_page_6_Figure_2.jpeg)

Fig. 1 (a) A bare *n*-type Si wafer. (b) An oxidized Si wafer by dry or wet oxidation.  $(c)$  Application of resist.  $(d)$  Resist exposure through the mask.

Fig. 2 (a) The wafer after the development. (b) The wafer after  $SiO_2$  removal. (c) The final result after a complete lithography process.  $(d)$  A  $p-n$  junction is formed in the diffusion or implantation process. (e) The wafer after metallization. (f) A  $p-n$  junction after the complete processes.

#### Jonction p-n fabrication **PNDIODE**

![](_page_7_Figure_1.jpeg)

http://jas.eng.buffalo.edu/education/fab/pn/diodeframe.html

#### Fabrication

#### Composant final

![](_page_8_Figure_2.jpeg)

### La jonction p-n

![](_page_9_Figure_1.jpeg)

•A l'équilibre

![](_page_10_Figure_2.jpeg)

Gradients de concentration  $\;\Rightarrow$  il existe un courant de diffusion  $\;\Rightarrow$  J $_{\mathsf{diff}}$ Les impuretés ne sont plus compensées  $\Rightarrow$  un champ électrique se forme  $\Rightarrow$  J $_{\sf cond}$ Les deux courants sont de signe opposé

• A l'équilibre

![](_page_11_Figure_2.jpeg)

http://jas.eng.buffalo.edu/education/pn/pnformation3/

• A l'équilibre (pas d'excitation externe)

Le niveau de Fermi doit être constant

 $J_{\sf n}$  =  $\ensuremath{\text{-c}}_{\textbf{n}}$  grad  ${\rm V}_{\rm F}$   $\phantom{0}$  *Equation générale des courants* 

or grad  $V_F = 0$ 

d'où J<sub>n</sub> = 0 (idem pour J<sub>p</sub>)

 $J = J_{\text{ddériya}} + J_{\text{diffusion}} = 0$ 

**Il n'y a pas de courant dans la jonction**

Le courant de dérive compense exactement le courant de diffusion

**La zone de charge d'espace ou zone de déplétion**

![](_page_13_Figure_2.jpeg)

• A l'équilibre (pas d'excitation externe)

![](_page_14_Figure_2.jpeg)

En considérant que toutes les impuretés sont ionisées, nous obtenons

$$
qV_{bi} = E_g - k_B T \ln \left( \frac{N_v N_c}{N_A N_D} \right) \text{ (built-in potential)} \quad \frac{1}{\sigma}
$$

![](_page_14_Picture_113.jpeg)

Cette barrière de potentiel est la conséquence directe de l'apparition de zones chargées positivement et négativement sous l'effet de la diffusion des porteurs. C'est ce qui conduit à l'équilibre

# Zone de charge d'espace (ZCE)

Approximation d'une jonction abrupte

![](_page_15_Figure_2.jpeg)

$$
\frac{d^2\Phi}{dx^2} = q\frac{N_A}{\varepsilon} \quad pour \quad -x_p \le x < 0
$$
\n
$$
\frac{d^2\Phi}{dx^2} = -q\frac{N_D}{\varepsilon} \quad pour \quad 0 < x \le x_n
$$

Neutralité électrique:  $x_pN_A = x_nN_D$ 

Extension de la ZCE:  $W = x_p + x_n$ 

Calcul du champ électrique dans ZCE

$$
E = -\frac{d\Phi}{dx} = -q \frac{N_A(x + x_p)}{\varepsilon} \quad [x_p, 0]
$$

$$
E = -\frac{d\Phi}{dx} = q \frac{N_D(x - x_n)}{\varepsilon} \quad [0, x_n]
$$

$$
E_{\text{max}} = q \frac{N_A x_p}{\varepsilon} = q \frac{N_D x_n}{\varepsilon}
$$

![](_page_16_Figure_1.jpeg)

Extension de la zone de charge d'espace

#### **Exemple: Silicium**

 Type n: ND=1018 cm-3 et p=ni2/ND=102 cm-3 Type p: NA=1016 cm-3 et n=ni2/NA=104 cm-3 Nc=2.7x1019 cm-3 et Nv=1.1x1019 cm-3

On trouve:

$$
qV_{bi} = 0.84 \text{ eV} \t qV_{bi} = E_{g} - k_{B}T \ln \left( \frac{N_{v}N_{c}}{N_{A}N_{D}} \right) \t e = \varepsilon_{0}\varepsilon_{r}
$$
  
\n
$$
W = 334 \text{ nm} \t W = \sqrt{\frac{2\varepsilon}{q} \left( \frac{N_{A} + N_{D}}{N_{A}N_{D}} \right) V_{bi}} \t e_{R} = 11.9 \t e_{R} = 11.9 \t e_{R} = 11.9 \t e_{R} = 5 \times 10^{4} \text{ V/cm} \t E_{max} = 2V_{bi} / W
$$

**Zone de charge d'espace dans types n et p**

 $W = x_n + x_p$  et  $x_nN_D=x_pN_A$ 

D'où

$$
x_n = N_A/(N_D + N_A)W
$$

 $x_p = N_D/(N_D+N_A)W$ 

En pratique  $N_D$ >> $N_A$  d'où

$$
W = \sqrt{\frac{2\epsilon}{q} \frac{V_{bi}}{N_A}}
$$
 et  $x_p = W$   
(333 nm)

*La zone de charge d'espace est principalement du côté le moins dopé*

http://jas.eng.buffalo.edu/education/pn/pnformation3/

#### Jonction pn à l'équilibre Résumé

![](_page_19_Figure_1.jpeg)

#### **Le courant de dérive compense exactement le courant de diffusion**

## Jonction p-n: nanofils

![](_page_20_Figure_1.jpeg)

C. Lieber, Harvard (USA) http://cmliris.harvard.edu /

#### LEDs à nanofils

![](_page_21_Figure_1.jpeg)

C. Lieber, Harvard (USA)

• A l'équilibre

![](_page_22_Figure_2.jpeg)

http://jas.eng.buffalo.edu/education/pn/pnformation3/

# Caractéristiques à l'équilibre

- • Apparition d'une zone de déplétion (zone de charge d'espace)
- • Charges positives et négatives portées par les donneurs et les accepteurs sont fixes
- •Pas de courant à l'équilibre

#### **Exemple: Silicium**

 Type n: ND=1018 cm-3 et p=ni2/ND=102 cm-3 Type p: NA=1016 cm-3 et n=ni2/NA=104 cm-3 Nc=2.7x1019 cm-3 et Nv=1.1x1019 cm-3

On trouve:  
\n
$$
qV_{bi} = 0.84 \text{ eV}
$$
  $qV_{bi} = E_g - k_B T \ln \left( \frac{N_v N_c}{N_A N_D} \right)$   
\n
$$
W = 334 \text{ nm}
$$
\n
$$
W = \sqrt{\frac{2\varepsilon (N_A + N_D)}{q} V_{bi}}
$$
\n
$$
V = \frac{2\varepsilon (N_A + N_D)}{N_A N_D} V_{bi}
$$
\n
$$
V = \frac{2\varepsilon (N_A + N_D)}{N_A N_D} V_{bi}
$$
\n
$$
V = \frac{2V_{bi}}{N_A N_D} / W
$$
\n
$$
V = \frac{2V_{bi}}{N_A N_D} / W
$$

pour  $10^{15}$  cm<sup>-3</sup>, qV<sub>bi</sub> = 0.61 eV, W = 1.2 µm

**Zone de charge d'espace dans types n et p**

$$
W = x_n + x_p
$$
  
\n
$$
x_nN_D = x_pN_A \text{ (condition de neutralité)}
$$
  
\n
$$
N_D - N_A
$$
  
\n
$$
N_D - N_A
$$
  
\n
$$
N_D - N_A
$$
  
\n
$$
N_D - N_A
$$
  
\n
$$
N_D - N_A
$$
  
\n
$$
N_D - N_A
$$
  
\n
$$
N_D - N_A
$$
  
\n
$$
N_D - N_A
$$
  
\n
$$
N_D - N_A
$$
  
\n
$$
N_D - N_A
$$
  
\n
$$
N_D - N_A
$$
  
\n
$$
N_D - N_A
$$
  
\n
$$
N_D - N_A
$$
  
\n
$$
N_D - N_A
$$
  
\n
$$
N_D - N_A
$$

En pratique  $N_D$ >> $N_A$  d'ou

$$
W = \sqrt{\frac{2\epsilon}{q} \frac{V_{bi}}{N_A}}
$$
 et  $x_p = W$ 

*La zone de charge d'espace est principalement du côté le moins dopé*

 $X_n$ 

 $N_D - N_A$ 

# Jonction p-n hors équilibre

Lorsque l'on applique une différence de potentiel, la jonction n'est plus à l'équilibre

Hors équilibre le calcul liant W et V reste valide avec  $V_{bi}$  remplacé par  $\rm V_{bi}$ -V et V= V<sub>p</sub>-V<sub>n</sub>

$$
W = \sqrt{\frac{2\varepsilon}{q} \left( \frac{N_A + N_D}{N_A N_D} \right)} \left( V_{bi} - \left( V_p - V \right)_n \right)
$$

*Aperçu*

## Jonction p-n hors équilibre

Potentiel positif  $V_f$  :  $V_p$ - $V_n$ : le potentiel interne est  $V_{bi}$ - $V_f$  et W  $\infty$ Potentiel négatif V<sub>r</sub> : V<sub>p</sub>-V<sub>n</sub>: le potentiel interne est V<sub>bi</sub>+V<sub>r</sub> et W  $\oslash$ 

![](_page_27_Figure_2.jpeg)

![](_page_28_Figure_1.jpeg)

• A l'équilibre et dans les régions neutres (n et p) nous avons

Type n:  
\nn<sub>no</sub>=N<sub>D</sub> et p<sub>no</sub>=n<sub>i</sub>2/N<sub>D</sub>  
\nType p:  
\np<sub>po</sub>=N<sub>A</sub> et n<sub>po</sub>=n<sub>i</sub><sup>2</sup>/N<sub>A</sub>  
\n
$$
qV_{bi} = E_g - k_B T \ln \left( \frac{N_v N_c}{N_A N_D} \right) = E_g - k_B T \ln \left( \frac{np}{N_A N_D} e^{\frac{(E_c - E_F)}{k_B T}} e^{\frac{(E_F - E_v)}{k_B T}} \right) = k_B T \ln \left( \frac{N_A N_D}{np} \right)
$$
\n
$$
qV_{bi} = k_B T \ln \left( \frac{n_{n0} p_{p0}}{n_i^2} \right) = k_B T \ln \left( \frac{n_{n0}}{n_{p0}} \right) = k_B T \ln \left( \frac{p_{p0}}{p_{n0}} \right) \qquad n_{n0} p_{n0} = n_{p0} p_{p0} = n_i^2
$$

On en déduit

**Ou** 

$$
n_{\text{p0}} = n_{\text{n0}} \exp(-qV_{\text{bi}}/kT)
$$

$$
n_{\text{n0}} = n_{\text{p0}} \exp(qV_{\text{bi}}/kT)
$$

**Les densités d'électrons et de trous des deux côtés de la jonction**  sont reliées par le potentiel V<sub>bi</sub>

![](_page_30_Figure_1.jpeg)

 $V_{bi} - V_{F}$ 

Jusqu'à présent nous avons décrit les densités de porteurs majoritaires et leur évolution au travers de la zone de charge d'espace.

 $E_F$ 

 $E_{\epsilon}$ 

![](_page_31_Figure_2.jpeg)

Il reste à décrire comment on passe de ces valeurs aux valeurs à l'équilibre loin de la jonction

#### **Densités de porteurs minoritaires dans les couches de types n et p**

Pas de courants générés dans la zone de charge d'espace, les porteurs viennent des couches de types n et p (couches neutres)

*Calcul du courant dans les couches neutres (types n et p)*

Equation de continuité:

$$
\frac{dn}{dt} = \frac{1}{q}\vec{\nabla}\vec{J}_n + (G_n - R_n)
$$

 $G_n$  : taux de génération (thermique, lumière ...)  $\mathsf{R}_{\mathsf{n}}$  : taux de recombinaison

$$
\text{Avec} \quad \vec{J}_n = q \Big( \mu_n n \vec{E} - D_n \vec{\nabla} n \Big)
$$

 $\mathsf{G}_{\mathsf{n}}\text{-}\mathsf{R}_{\mathsf{n}}$ : retour à l'équilibre avec un temps caractéristique $\tau_{\mathsf{n}}$ 

![](_page_32_Figure_9.jpeg)

*Aperçu*

D'où en régime continu (et avec E=0 dans les couches neutres)

$$
\frac{dn}{dt} = 0 = D_n \frac{d^2 n_p}{dx^2} + (G_n - R_n)
$$

$$
= D_n \frac{d^2 n_p}{dx^2} - (\frac{n_p - n_{p0}}{\tau_n})
$$

Soit:

$$
\frac{d^{2}n_{p}}{dx^{2}} - \left(\frac{n_{p} - n_{p0}}{D_{n}\tau_{n}}\right) = 0
$$

*Aperçu*

On intègre avec n<sub>p</sub> = n<sub>p0</sub>exp(qV/kT) et n<sub>p</sub>=n<sub>p0</sub> pour x=-∞

**⇒**  $n_{p}$ - $n_{p0}$ = $n_{p0}$ (exp(qV/kT) – 1) exp[(x+x<sub>p</sub>)/L<sub>n</sub>] avec

$$
L_n = \sqrt{D_n \tau_n}
$$

*L <sup>n</sup>est la longueur de diffusion des électrons dans le type p*

![](_page_34_Figure_5.jpeg)

*Admettre*

On fait l'hypothèse que les courants de chaque porteurs ne varient pas dans la zone de charge d'espace.

![](_page_35_Figure_3.jpeg)

Le courant total s'écrit alors

 $J = J_n(-x_p) + J_p(x_n)$  $=\frac{qD_n n_{p0}}{L_n}(e^{qV/kT}-1)+\frac{qD_p p_{n0}}{L_p}(e^{qV/kT}-1)$ 

$$
J = J_s(e^{qV/kT} - 1) \quad avec \quad J_s = \frac{qD_n n_{p0}}{L_n} + \frac{qD_p p_{n0}}{L_p}
$$

*Courant de saturation (diode idéale)*

**Quand V=0, pas de courant car équilibre Quand V<0, J tend vers –J s Quand V>0, J augmente rapidement (exponentielle)**

![](_page_37_Figure_1.jpeg)

#### Calcul du courant J<sub>s</sub> dans une jonction p-n silicium

 $N_A$ =5x10<sup>16</sup> cm<sup>-3</sup>, N<sub>D</sub>=1x10<sup>16</sup> cm<sup>-3</sup>, n<sub>i</sub>≈10<sup>10</sup> cm<sup>-3</sup>

D<sub>n</sub>=21 cm²/s, D<sub>p</sub>=10 cm²/s, τ<sub>n</sub>=τ<sub>p</sub>=5x10<sup>-7</sup> s

 $J_s = 8.6x10^{-12}$  A/cm<sup>2</sup>

soit dans un dispositif dont la taille va être de quelques microns un courant de l'ordre du femto(10-15)-ampère.

Une diode en inverse ne laisse pas passer de courant

En revanche, pour V = 1*V (polarisation en directe), J = 2x106 A/cm2* 

![](_page_39_Figure_1.jpeg)

![](_page_39_Figure_2.jpeg)

$$
J = J_{s}(e^{qV/kT} - 1)
$$

# La jonction p-n en Java

Formation jonction p-n

http://jas.eng.buffalo.edu/education/pn/pnformation3/#

La jonction pn polarisée

http://jas.eng.buffalo.edu/education/pn/biasedPN/

Courants dans une jonction pn polarisée en direct

http://jas.eng.buffalo.edu/education/pn/current/

Courbes I-V

http://jas.eng.buffalo.edu/education/pn/iv/#

Dans le cas général, les caractéristiques I-V ne suivent l'équation précédente que sur une plage restreinte de courant.

- d'autres mécanismes sont à prendre en compte dont les deux principaux sont

 i) Génération et/ou recombinaison dans la zone de déplétion

ii) Résistance série

### Courant de recombinaison

En fait l'hypothèse que les courants de chaque porteurs ne varient pas dans la zone de charge d'espace est imparfaite. Il existe aussi un courant de recombinaison dans la

charge d'espace.

Le courant total s'écrit

$$
J\text{=J}_{p,\text{diff}}\text{+J}_{n,\text{diff}}\text{+J}_{\text{d\'ep}}
$$

#### **Polarisation en direct**

En direct, V>0, J<sub>dép</sub> est un courant de recombinaison dans la zone de déplétion: recombinaison via des phonons (chaleur) ou radiative (lumière). Les porteurs tendent à se recombiner pour retourner à leur valeur d'équilibre.

Nous avons: p<sub>n</sub>n<sub>p</sub>=p<sub>n0</sub>n<sub>n0</sub>exp(qV/k<sub>B</sub>T)=n<sub>i</sub><sup>2</sup>exp(qV/k  $(p_n=p_{n0}exp(qV/kT))$ 

La probabilité de recombinaison atteint une valeur maximum quand n<sub>n</sub>=p<sub>n</sub>=n<sub>i</sub>exp (qV(2kBT). Ceci est vérifié quand les centres de recombinaison sont au milieu de la bande interdite, ce qui est en général le cas

On peut alors montrer que le courant de recombinaison s'écrit

$$
J_{rec} = \frac{1}{2} \left( \frac{q n_i w}{\tau_r} \right) \frac{q^V}{2kT}
$$

 $J_{rec} = \frac{1}{2} \left| \frac{q_i r_i w_i}{r_i} \right| e^{2kT}$  *r<sub>r</sub>* est le temps de recombinaison

# Courant de génération

En fait l'hypothèse que les courants de chaque porteurs ne varient pas dans la zone de charge d'espace est imparfaite. Il existe aussi un courant de recombinaison dans la charge d'espace.

Le courant total s'écrit

$$
J\text{=J}_{p,\text{diff}}\text{+J}_{n,\text{diff}}\text{+J}_{\text{d\'ep}}
$$

#### **Polarisation en inverse**

En inverse, V<0, J<sub>dép</sub> est un courant de *génération de* paires électron-trous dans la zone de déplétion

On peut alors montrer que le courant de génération s'écrit

*<sup>r</sup>est le temps de recombinaison*

$$
J_{gen} = -\frac{qn_i w}{2\tau_r} \qquad w = \sqrt{\frac{2\varepsilon}{q} \left(\frac{N_A + N_D}{N_A N_D}\right)} (V_{bi} - V)
$$

#### Courant de recombinaison

**L'expression générale peut s'écrire**

$$
J \approx e^{qV/\eta kT}
$$

avec  $\eta$  le facteur d'idéalité de la jonction

i) Cas idéal d'un courant de diffusion:  $\eta$ =1

ii) Cas où le courant de recombinaison domine:  $\eta$ =2

iii) Lorsque les deux contributions sont présentes:  $\eta$ =1-2

#### Caractéristiques réelles

![](_page_45_Figure_2.jpeg)

![](_page_46_Figure_1.jpeg)

#### **Résistance série**

A fort courant >1 et augmente continûment avec la tension

L'une des raisons principales est la présence d'une résistance série ( $\mathsf{R}_{\mathrm{s}}$ )

Potentiel induit par  $V_r = R_s$ l

Quand I faible (1 mA) et pour  $R_s$ =2 ohms:  $V_r = 2$  mV <<  $kT/q(300K)$ 

Pour 100 mA  $\Rightarrow$  V<sub>r</sub>=200 mV

$$
J \approx e^{(q(V-R_s I))/\eta kT} = \frac{e^{qV/\eta kT}}{e^{qR_s I/\eta kT}}
$$

#### **Polarisation en inverse -Effet Zener**

Lorsque la jonction est polarisée en inverse  $(V_i)$ , la zone de charge d'espace varie en  $V^{1/2}$  (V=V<sub>bi</sub>+V<sub>i</sub>), ainsi que le champ électrique dans cette zone

$$
W = \sqrt{\frac{2\varepsilon}{q} \left( \frac{N_A + N_D}{N_A N_D} \right) (V_{bi} + V_i)} \quad E_{\text{max}} = 2V / W \propto \sqrt{V}
$$

Le champ électrique  $E_{\text{max}}$  ne peut pas augmenter indéfiniment lorsque  $V_i$ augmente car

 $F = qE_{\text{max}} \Rightarrow$  ionisation du matériau avec création de paires e-h

*Dans le silicium F = 106 V/cm (champ de claquage)*

Dans une jonction, cela se traduit par une tension inverse limite appelée tension **Zener** (V<sub>z</sub>) qui dépend des niveaux de dopages

Vi>V z - fort courant : c'est l'effet *Zener* ou encore effet de *claquage*

*un électron passe directement de la bande de valence à la bande de conduction par effet tunnel à travers la zone de charge d'espace*

![](_page_48_Figure_1.jpeg)

En pratique, l'effet Zener n'apparaît que dans les jonctions très dopées (W petite)

Ce phénomène peut être destructif, claquage de la jonction ou bien mis à profit dans des diodes conçues pour exploiter l'effet, diodes Zener. Vc peut être choisi par construction

Lorsque les niveaux de dopages sont faibles - effet « avalanche »

![](_page_49_Figure_1.jpeg)

#### **Diode à avalanche**

Si la zone de charge d'espace est grande (W>0,1 m) - phénomène d'avalanche

Lorsque le champ devient élevé (10<sup>5</sup> V/cm), les porteurs subissent une accélération importante qui conduit à la création de nouvelles paires e-h par ionisation du matériau, elles-mêmes responsables de nouvelles paires e-h, et ainsi de suite…

#### *Avalanche (Réaction en chaîne)*

Rem: Effet Zener, Vcritique avec T Effet Avalanche, Vcritique avec T

![](_page_50_Figure_1.jpeg)

Champ de claquage en fonction du dopage

### Diode tunnel

Régions n et p sont dégénérées (niveau de Fermi dans les bandes)

![](_page_51_Figure_2.jpeg)

Dopage très élevé - W très petite (<1 nm)

#### **V<0**

Etats occupés dans la BV même énergie que des états vides dans la BC  $\Rightarrow$  effet tunnel BV vers BC

#### **V>0**

Etats occupés dans la BC même énergie que des états vides dans la BV  $\Rightarrow$  effet tunnel BC vers BV

# Diode tunnel

![](_page_52_Figure_1.jpeg)

#### **V>0**

Quand V augmente, le niveau de Fermi de la région n (BC) peut être supérieur au sommet de la BV  $\Rightarrow$ courant diminue

Pour des tensions élevées, le courant augmente de nouveau par injection thermique des porteurs

![](_page_52_Figure_5.jpeg)

### Hétérojonction et puits quantique

![](_page_53_Figure_1.jpeg)

 $\Delta E_V$ 

 $x = 0$ 

 $E_{V1}$ 

![](_page_53_Figure_2.jpeg)

Niveaux d'énergie quantifiés

fin de la jonction p-n complément: capacité de la jonction comportement en fréquence